# **>>>>>> FUTURE U.** शृंखला का विषय : उड़ान का मार्ग

### **उद्देश््य**

छात्र ये कर सकेेंगे :

उत्पादन के प्रमुख पहलुओं पर विचार

**कम स कम ड्रैग क े े साथ उड़़ान भरने के उद्देश््य स 3डी े विमान का प्रोटोटाइप बनान के ेलिए निर््ममाण प्रक्रिया की नकल करना**

## अध्याय २

# निर्माण एवं उत्पादन- हम इसे कैसे बनाने जा रहे हैं?

## **सामग्रियाँ**

गतिविधि 1 से छात्ररों के विमान के डिजाइन

मॉडल बनाने वाली चिकनी मिट्टी या खेलने वाला आटा, हर चार छात्रों के समूह के<br>लिए दो मुट्ठी लिए दो मुट्ठी

प्रोजेक््ट करने के लिए 747-8 मालवाहक का वीडियो

 $+$ **>**>>>

उत्पादन की सूची की पुस्तिका, प्रति छात्र एक

प्रोटोटाइप के उत्पादन की पुस्तिका, प्रति छात्र एक

विमान के निर्माण की सामग्री, चार के प्रत्येक समूह के लिए निम्नलिखित सामग्रियों में से कई का सं योजन : \*

गर्म गोंद और एक गर्म गोंद वाली बंदूक और∕या कोई अन्य मजबूत गोंद कैैंची

गत्ते या अनाज के डिब्बे

बाल्सा की लकड़ी (प्रशिक्षक के लिए एक चाकू के साथ)

पेपर क्लिप्स

स्ट्रा

एल्युमिनियम फॉइल

कागज के तौलिये, नैपकिन, या टिश्यू

रबर बैैंड

पेंट घोलने वाला और/या पॉप्सिकल <mark>डंडियाँ</mark>

मास्किंग टेप या डक्ट टेप

फोम की शीटेें

कागज का तौलिया और/या टॉयलेट पेपर की ट् यबेूें

चिकनी मिट्टी और/या खेलने वाला आटा (गतिविधि की शरुआत का ु बचा हुआ)

कोई भी अन्य कक्षा या घरेलू सामग्री जिसका उपयोग विमान का मॉडल बनाने के लिए किया जा सकता है

ध्यान दें : ये निर्माण सामग्रियों के केवल सुझाव हैं, और इन सभी को इकट्ठा करना आवश्यक नहीं है।इस बारे में सोचें कि छात्र विमान के प्रोटोटाइप को बनाने के लिए क्या उपयोग कर सकते हैं जो हवा में उड़ सकते हैं, और फिर इस सूची को अपनी कक्षा के लिए काम में लाएँ।छात्र अपने प्रोटोटाइप को बनाते समय रचनात्मक हो सकते हैैं!

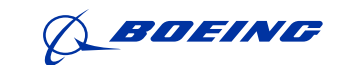

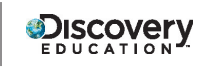

# FUTURE U.

#### **समय**

45-60 मिनट

#### **स््क ली शिक्षा केलिए राष्ट्रीय पाठ् यचर््यया की रूपरेखा कू**

#### **विज्ञान की शिक्षा**

डिजाइन के पीछे की सोच

एमएस-ईटीएस1-4: प्रस्तावित वस्तु, उपकरण या प्रक्रिया के फिर से परीक्षण और संशोधन के लिए डेटा उत्पन्न करने के लिए एक मॉडल बनाएँ ताकि एक बेहतर डिजाइन प्राप्त किया जा सके ।

#### **तकनीकी साक्षरता केलिए आईटीईईए मानक**

स््टैैंडर््ड 9:डिजाइन के पीछे की सोच

डिजाइन के पीछे की सोच को समझने के लिए, छात्ररों को यह सीखना चाहिए कि :

एफ. डिजाइन में चरणों का एक सेट शामिल होता है, जिसे अलग-अलग अनुक्रमों में प्रदर्शित किया जा सकता है और आवश्यकतानुसार<br>दोहराया जा सकता है।

एच. विचारों को वास्तविक प्रोटोटाइप में बदलने के लिए मॉडलिंग, परीक्षण, मुल्यांकन और संशोधन का उपयोग किया जाता है।

# **छात्ररों को शामिल करेें**

छात्रों को गतिविधि #1 से अपने समूह के सदस्यों को ढूंढने और उनके दो पूरे विमान के डिजाइन को निकालने का निर्देश दें।

प्रत्येक समूह को दो मुट्ठी चिकनी मिट्टी या खेलने वाला आटा वितरित करें। छात्रों को अपने दो डिजाइनों के 3डी मॉडल बनाने में लगभग 5 मिनट लगाने की चुनौती दें।

फिर कक्षा को वापस एक साथ लाएँ और एक प्रोटोटाइप के विचार पर चर्चा करें और/या उसका परिचय दें। समझाएँ कि एक प्रोटोटाइप किसी डिजाइन का एक मॉडल या प्रारंभिक संस्करण होता है। वे सभी आकृतियों और आकारों में आते हैं। उनके द्वारा अभी बनाए गए मॉडल बनियादी प्रोटोटाइप का एक उदाहरण हैं।

चर्चा करें :

2डी स्केच या डिजिटल 3डी मॉडल की तुलना में एक वास्तविक 3डी मॉडल होने के क्या फायदे हो सकते हैं?

क्या यह 3डी प्रोटोटाइप आपको समस्या को हल करने की दिशा में काम करने में सहायता कर सकता है:हम विमान के ड्रैग को कैसे कम कर सकते हैं? क्यों या क्यों नहीं?

यदि आपको कोई अन्य प्रोटोटाइप डिजाइन करना हो, तो आप इसे किस तरह से बना सकते हैं ताकि यह आपको इस समस्या को हल करने की दिशा में बेहतर सहायता कर सके?

# **जाँच करेें और देखेें**

बोर्ड पर "उत्पादन" शब्द लिखें, और समझाएँ कि प्रोटोटाइप का विकास उत्पादन प्रक्रिया का एक महत्वपूर्ण हिस्सा होता है। छात्रों को एक साथी की ओर मुड़ने और इस शब्द को देखने पर उनके मन में आने वाली बातों को साझा करने के लिए प्रोत्साहित करें।

फिर प्रत्येक छात्र को एक उत्पादन चेकलिस्ट की पुस्तिका वितरित करें, और दिए गए निर्देशों को पढ़ें।

दोहराएँ कि उत्पादन क्षेत्र में जितना अधिकांश लोग सोचते हैं उससे कहीं अधिक चीज़ें शामिल हैं।वीडियो में बताया जाएगा कि क्या शामिल है, जिसमें वे प्रश्न भी शामिल हैं जो पूरी प्रक्रिया में पूछे जाने चाहिए। छात्रों को निर्देश दें कि वे इन प्रश्नों को अपने उत्पादन चेकलिस्ट की पस्तिका पर लिखें, जैसा कि उन्हें उत्पादन के वीडियो के दौरान दिखाया गया है।

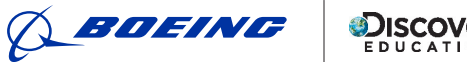

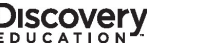

2

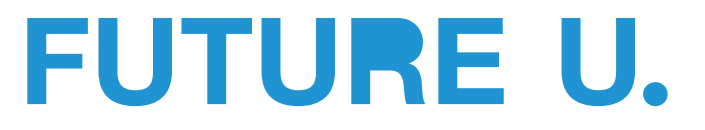

इसके बाद वीडियो चलाएँ। छात्रों को नोट्स बनाने का मौका देने के लिए कुछ मुद्दों पर रुकना बेहतर हो सकता है।

जब वीडियो पूरा हो जाए, तो छात्रों को निर्देश दें कि वे अपने साथियों के पास जाएँ और अपने द्वारा दर्ज किए गए प्रश्न उनसे साझा करें।छात्रों को वे सभी प्रश्न लिखने चाहिए जिन्हें लिखने का उन्हें मौका नहीं मिला है।

# **प्रयोग करेें**

छात्रों को वीडियो के दौरान उनके द्वारा लिए गए नोट्स का संदर्भ लेने और कक्षा के रूप में चर्चा करने के लिए प्रोत्साहित करें :

उत्पादन की प्रक्रिया शुरू करते समय हमें अपने आप से क्या प्रश्न पूछने चाहिए?

हमारा अगला कदम क्या होना चाहिए?

फिर प्रत्येक छात्र को उत्पादन की एक प्रोटोटाइप पुस्तिका वितरित करें।निर्देशों की समीक्षा करें, तीन लक्ष्यों को दोहराएँ, और छात्रों को दिखाएँ कि उन्हें निर्माण की सामग्री कहाँ मिल सकती है।

बताएँ कि हो सकता है कि उपलब्ध सामग्रियों के साथ उनके डिजाइनों को बिल्कुल वैसे ही दोबारा बनाना संभव नहीं हो, लेकिन उन्हें<br>-ऐसे प्रोटोटाइप बनाने का प्रयास करना चाहिए जो उनकी कल्पना के जितना संभव हो सके उतना करीब हो। अंततः वे परीक्षण करेंगे वि प्रत्येक प्रोटोटाइप कैसे उड़ता है. इसलिए उन्हें अपनी सामग्रियों का चयन समझदारी से करना चाहिए।

अंत में, समझाएँ कि आप समय-समय पर एक संकेत देंगे (लाइट चमकाना, फोन का अलार्म बजाना आदि) जो दर्शाएगा कि प्रत्येक समूह को उत्पादन बंद करने और चर्चा के लिए अपने उत्पादन की चेकलिस्ट से एक प्रश्न चुनने की आवश्यकता है।एक बार जब वे उत्तर पर चर्चा कर लें. तो आप उन्हें काम जारी रखने का निर्देश देंगे!

कक्षा सत्र के अंत से पाँच मिनट का समय निकालें और छात्रों को अपने प्रोटोटाइप बनाने के लिए इतना समय दें। प्रत्येक 7-10 मिनट में संकेत दें कि समूहों को रुकना चाहिए और अपनी चेकलिस्ट के प्रश्नों में से एक पर चर्चा करनी चाहिए।\*निर्माण की पूरी प्रक्रिया के दौरान कम से कम तीन प्रश्नों के लिए रुकने का प्रयास करें।

\*सुझाव यदि कोई प्रश्न छात्रों के प्रोटोटाइप या उत्पादन की प्रक्रिया पर लागू नहीं होता है, तो समूहों को रचनात्मक होने के लिए प्रोत्साहित करें और इसके बजाय कल्पना करें कि यदि वे बोइंग की सविधा में अपने प्रोटोटाइप पर काम कर रहे होते तो प्रश्न का उत्तर कैसे दिया जा सकता था।

फिर एक अंतिम प्रश्न पर चर्चा के लिए कक्षा को वापस एक साथ लाएँ : आज आपने जो अनुभव किया उसके आधार पर, उत्पादन की प्रक्रिया के सबसे महत्वपूर्ण हिस्से क्या हैं? छात्रों के लिए इस 747-8 मालवाहक वीडियो को साझा करें ताकि वे 747-8 मालवाहक विमान के निर्माण होने का वास्तविक उदाहरण देख सकें।

सत्र का समापन यह पूर्वावलोकन करके करें कि छात्र जल्द ही अपने प्रोटोटाइप का परीक्षण करेंगे और अपने उड़ान प्रदर्शन का विश्लेषण करेेंगे!

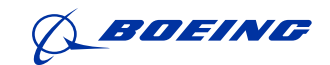

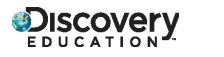

3

# **उत््पपादन की चेकलिस््ट**

<mark>दिशानिर्देश :</mark> उत्पादन करना सिर्फ निर्माण करने से कहीं अधिक है। जब दल नए विमानों के निर्माण करने और बनाने के लिए मिलकर काम करते हैं, तो कई प्रश्न ध्यान में रखने के लिए होते हैं।

जब आप उत्पादन का वीडियो देखते हैं, तो कुछ ऐसे प्रश्न लिखें जिन पर उत्पादन की प्रक्रिया के दौरान विचार किया जाना चाहिए :

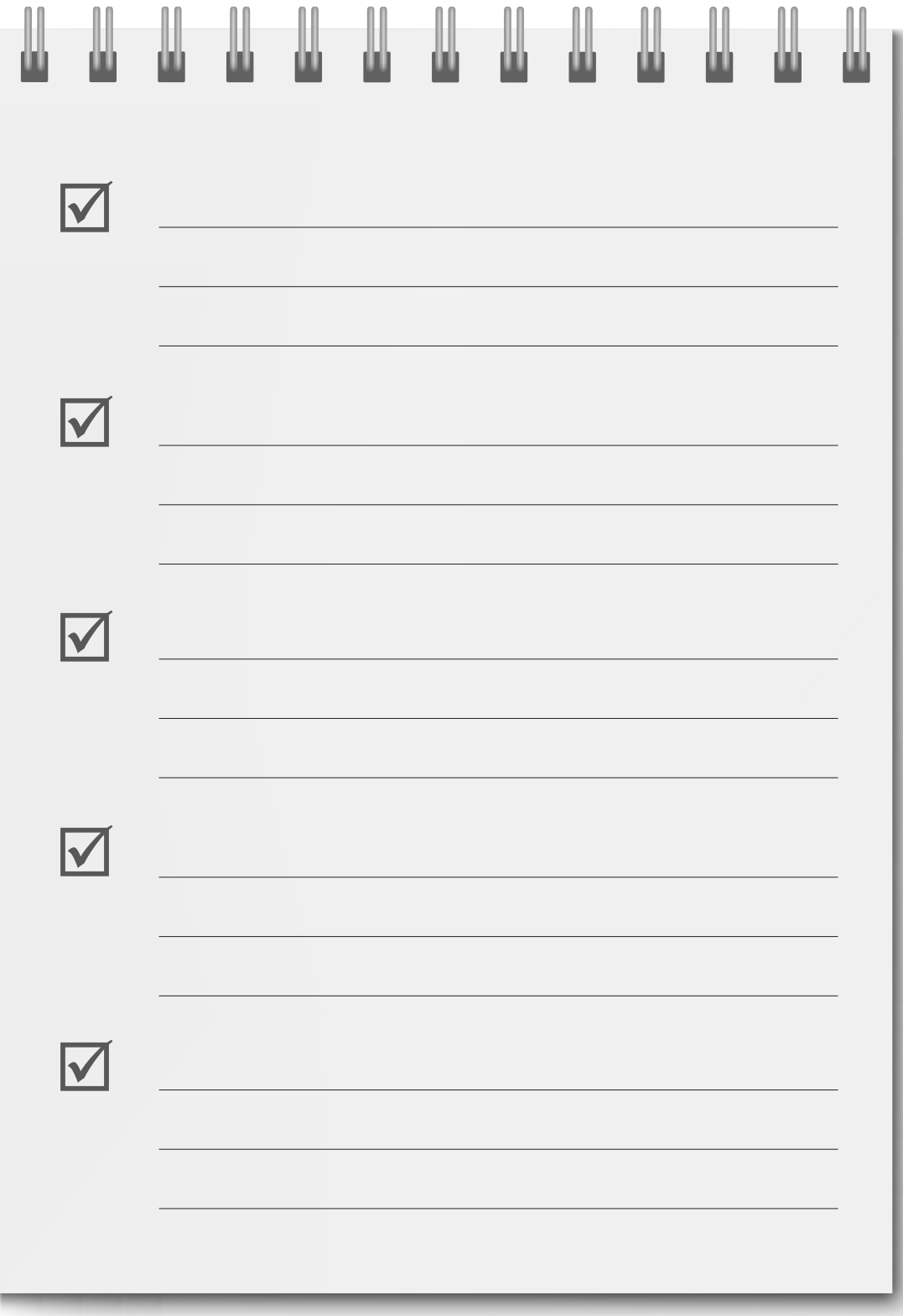

# **उत्पादन का प्रोटोटाइप** संस्कृत का प्राप्त का प्राप्त का प्राप्त का प्राप्त का प्राप्त का प्राप्त का प्राप्त का

**दिशानिर्देश :** अपने दो विमान के डिजाइनों के नए 3डी प्रोटोटाइप बनाने के लिए नीचे दिए गए चरणों का पालन करें ताकि इन प्रोटोटाइप की उड़ान का अंततः परीक्षण और विश्लेषण किया जा सके।

**चरण 1:**इन प्रोटोटाइपों के लिए बोइंग के तीन लक्ष्यों से खुद को परिचित करें :

लक्ष्य #1: प्रोटोटाइप का निर्माण उन सामग्रियों से किया जाना चाहिए जिनका चयन सोच-समझकर किया गया हो।

लक्षष्य #2: कागज के विमान की तरह फेें के जाने पर प्रोटोटाइप को उड़ने मेें सक्षम होना चाहिए।

लक्षष्य #3: प्रोटोटाइप को इस तरह से डिजाइन किया जाना चाहिए कि ड्रैग को कम से कम किया जा सके ।

**चरण 2 :** आपके पास उपलब्ध सामग्रियों की समीक्षा करें और चर्चा करें कि कौन सी सामग्री आपके डिजाइन के लिए सबसे प्रभावी होगी। फिर प्रत्येक प्रोटोटाइप के लिए आप जिन सामग्रियों का उपयोग करेंगे, उन्हें नीचे लिखें :

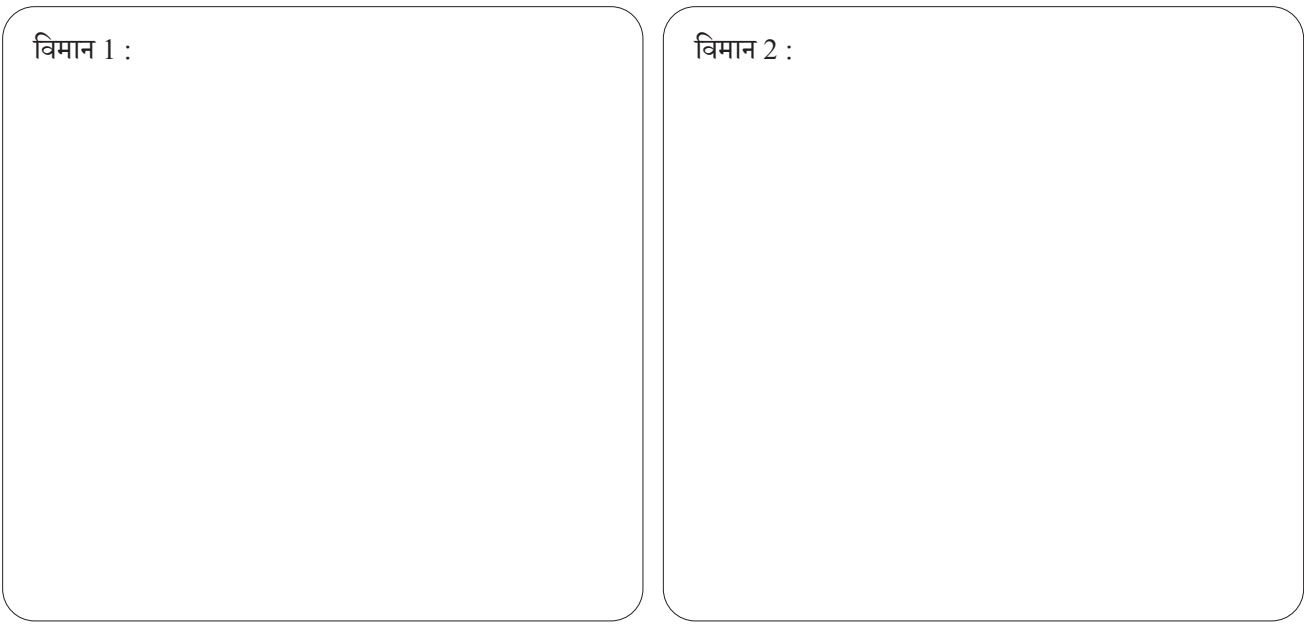

**चरण 3 :** तीन लक्ष्यों को ध्यान में रखते हुए, इन सामग्रियों का उपयोग अपने दो प्रोटोटाइप बनाने के लिए करें। प्रत्येक प्रोटोटाइप 12 इंच से बड़ा नहीं होना चाहिए। आप नोट, रेखाचित्र, विचार आदि लिखने के लिए नीचे दिए गए स्थान का उपयोग कर सकते हैं।

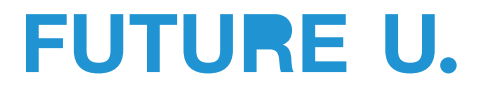